## badania

### **Zofia Wróbel**

# **Możliwości stosowania wybranych modeli generatorów udarowych w analizie zagrożeń urządzeń sterowania ruchem kolejowym**

*Układy zasilania urządzeń sterowania ruchem kolejowym są narażone na występowanie zakłóceń wywoływanych bezpośrednimi wyładowaniami atmosferycznymi w linie zasilające lub powstających w wyniku oddziaływania szybkozmiennych, impulsowych pól elektromagnetycznych, zaburzeń o wartościach porównywalnych z sygnałami użytecznymi. Nieprzewidywalny charakter tych zaburzeń, poprzez zakłócenia w pracy urządzeń elektrycznych i ich zestawów, wywołuje określone szkody [1].*

 Badania laboratoryjne, mające na celu sprawdzenie skuteczności działania projektowanych układów ochrony przeciwprzepięciowej, są pomiarami decydującymi o dopuszczeniu tych układów do stosowania. W analizie zagrożeń urządzeń sterowania ruchem kolejowym warto więc uwzględniać jako wymuszenie przebiegi napięć i prądów modeli generatorów opracowane na podstawie wyników pomiarów.

#### Modelowanie źródeł udarów

Badania eksperymentalne modeli udarów przeprowadzono stosując: generator udarowy Haefely PC6-288.1 i filtr Haefely FP 20/3-3.2 [2]. Rejestrację napięć udarów przeprowadzano za pomocą czterokanałowego oscyloskopu cyfrowego LeCroy LS-140, umożliwiającego rejestrację przebiegów w paśmie częstotliwości do 100 MHz, z dokładnością podstawy czasu 0,01%. Oscyloskop zasilono poprzez transformator separujący typu Tma 630S. Do pomiarów zastosowano sondę LeCroy 6 kV, 50 MΩ, 1000:1.

W celu uzyskania udaru napięciowego 10/700 μs stosowano wkładkę PHV 9 z założoną zatyczką na 25 Ω [3]. Rejestrację przebiegów przeprowadzono w paśmie częstotliwości do 100 MHz. Oscyloskop zasilano poprzez transformator separujący. Do pomiarów napięć udarów stosowano kabel koncentryczny i wewnętrzny dzielnik napięcia o wartości 745 Ω, a do pomiaru prądu zastosowano sondę 6 kV, 50 M $\Omega$ , umożliwiającą zapis wyników w skali 1000:1. Błąd pomiaru napięcia sondą był nie większy niż  $\pm$ 0,1% dla napięcia stałego i  $\pm$ 2% dla napięcia przemiennego o częstotliwości do 100 MHz.

W badaniach charakterystyk układów ochrony przepięciowej i ich elementów składowych ważną rolę odgrywa powtarzalność wymuszeń udarowych. W celu sprawdzenia powtarzalności wyników pomiarów, na wstępie wykonano rejestrację dwudziestu pięciu wymuszeń dla każdego udaru:

- napięciowego 1,2/50  $\mu$ s dla  $U_m = 1$  kV,
- prądowego 8/20  $\mu$ s  $U_m = 1$  kV,
- napięciowego 10/700  $\mu$ s dla  $U_m = 1$  kV.

Wyniki pomiarów zapisywano w formacie zgodnym z PSPI-CE®, wybierając ostatecznie ten pakiet jako podstawowe narzędzie obróbki danych. Metodykę oznaczania miar odpowiednich przebiegów napięciowych oparto na zależnościach [4]:

$$
\overline{U}_m = \frac{1}{N} \sum_{i=1}^N U_m(i) \tag{1}
$$

$$
\sigma_{U_m} = \sqrt{\frac{\sum_{i=1}^{N} (U_m(i) - \overline{U}_m)^2}{N - 1}}
$$
(2)

$$
\sigma_{\overline{U}_m} = \frac{\sigma_{U_m}}{\sqrt{N}}\tag{3}
$$

gdzie:

*U<sub>m</sub>(i)* – wartość maksymalna kolejnego napięcia pomiaru,<br>*U<sub>m</sub> –* wartość średnia wykonanej serii pomiarów.

Wyniki pomiarów rejestrowano w przedziałach czasowych  $\Delta t$ <sub>i</sub> = 0,1  $\mu$ s. Różnice między maksymalnymi mierzonymi warto*i* ściami nastawy na generatorze udaru a maksymalną wartością średnią mieściły się w granicach 1%. Jako wynik końcowy wyznaczono przedział dla wartości:  $\overline{U}_m \pm 2\sigma_{\overline{U}_m}$  (rys. 1). W świetle tych wyników, a szczególnie niskich wartości odchylenia standardowego na poziomie 0,3%, uznano powtarzalność wyników badań. Na rysunku 1 przedstawiono przykładowo wartości maksymalne napięć udaru 10/700 μs dla wykonanej serii pomiarów.

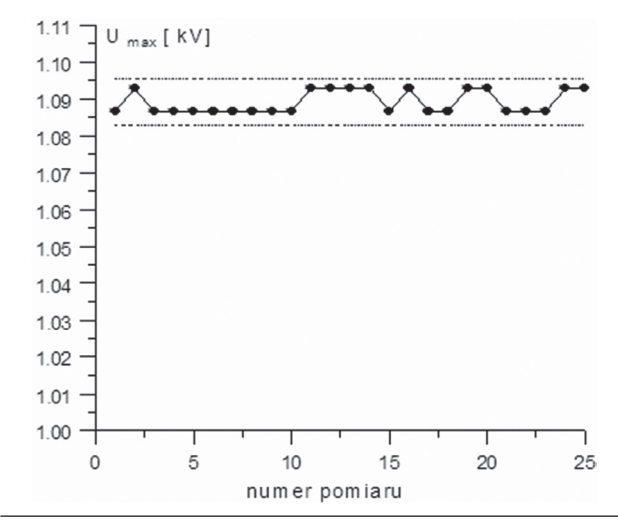

*Rys. 1. Wartości maksymalne napięć udaru 10/700 μs dla wykonanej serii 25 pomiarów przy uwzględnieniu przedziału: ±2*s*−Um (dwie równoległe linie)*

## badania

*Tabela 1*

#### Udar kombinowany 1.2/50  $\mu$ s – 8/20  $\mu$ s

Zgodnie z definicją podaną w normie, udar kombinowany powinien być zadany z generatora wytwarzającego udar napięciowy 1,2/50  $\mu$ s dla obwodu otwartego, a udar prądowy 8/20  $\mu$ s dla obwodu zwartego (PN EN 61000-4-5) [2]. Napięcie, amplituda prądu i kształty udarów, które doprowadza się do badanego urządzenia, wyznaczone są poprzez parametry generatora i impedancję charakterystyczną generatora Z<sub>r</sub>. Jest to wartość szczytowa udaru napięciowego przy otwartym obwodzie względem wartości szczytowej udaru prądowego przy obwodzie zwartym. Zwykle dla tego typu generatora wartość  $Z_f$  wynosi 2 $\Omega$  [2].

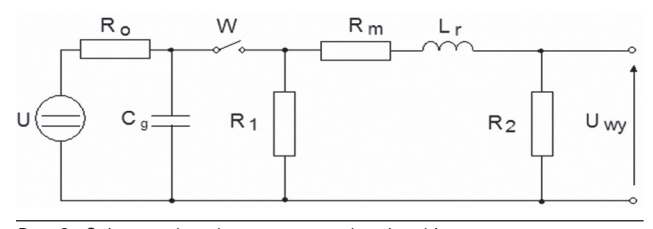

*Rys. 2. Schemat obwodu generatora udaru kombinowanego U - źródło napięcia udaru, R0 - rezystancja obciążenia, Cg – kondensator przejmujący energię udaru, W - wyłącznik, Rm – rezystancja przyjętej impedancji, R1 , R2 – rezystancje określające czas trwania udaru, Lr – określająca szybkość narastania udaru [2]*

Wyznaczenie parametrów generatora udaru kombinowanego 1,2/50  $\mu$ s – 8/20  $\mu$ s zrealizowano w programie Mathematica 4 przez wprowadzenie wyników pomiarów napięcia i prądu w pakiecie Statistics'NonLinearFit, stosując metodę Gaussa-Newtona i Levenberga-Marquardta. Dla udaru napięciowego tą metodą można znaleźć różne dane parametrów generatora z rysunku 2. Dodatkowe ograniczenie, jakim jest wartość impedancji charakterystycznej 2 Ω, znacząco zmniejsza liczbę rozwiązań. Konieczność uwzględnienia jednocześnie przebiegu prądu 8/20 μs wymaga dalszego uściślenia zakresu poszukiwanych wartości. Metodę wyznaczenia parametrów generatora udaru kombinowanego na podstawie wyników pomiaru napięcia omówiono w [5], a napięcia i prądu przy uwzględnieniu impedancji charakterystycznej 2  $\Omega$  w [6]. Dla przyjętych danych:  $C_g = 12 \mu$ F,  $L_r =$  $= 9.1 \mu$ H,  $R_m = 7.8 \Omega$ ,  $R_1 = 1,302 \Omega$ ,  $R_2 = 30 \Omega$ , otrzymano wartość impedancji charakterystycznej 1,994 Ω.

Przebiegi impulsu napięciowego 1,2/50  $\mu$ s i prądowego 8/20 μs dla parametrów generatora zamieszczonych w tabeli 1 przedstawiono na rysunkach 3 i 4 w programie LTspice przez

**Wartości parametrów schematu zastępczego generatora (rys. 2) wyznaczone w programie Mathematica 4 oraz ich wartości montażowe**

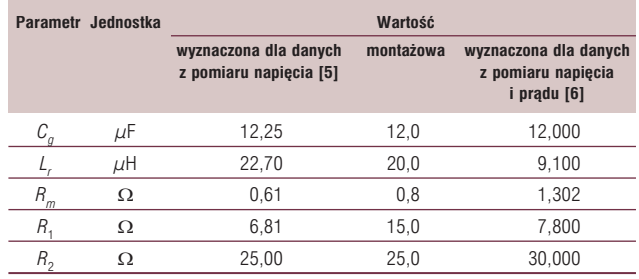

wprowadzenie obwodu generatora zgodnie z odpowiednio wyznaczonymi parametrami.

#### Udar kombinowany 10/ 700μs

Parametry udaru napięciowego 10/700 μs wyznaczono z zależności [7]:

$$
U(t) = 0,10113 U_m [\exp(-0,10068E + 10^{4}t) - \exp(-0,64766E + 10^{6}t)]
$$
\n(4)

Zamieszczony na rysunku 5a model generatora udaru 10/700 μs zawiera: *U* – źródło wysokiego napięcia,  $R_c$  – rezystor ładujący,  $\mathcal{C}_c$  – kondensator gromadzący energię (20  $\mu$ F),  $\mathcal{R}_s$  – rezystor kształtujący czas trwania impulsu (50  $\Omega$ ),  $R_m$  – rezystory dopasowujące impedancję ( $R_{m1}$  = 15 Ω;  $R_{m2}$  = 25 Ω),  $C_{s}$  – kondensator kształtujący czas narastania (0,2 μF), S<sub>1</sub> – wyłącznik zamykany, gdy używane są zewnętrzne rezystory dopasowujące.

Na rysunku 5b przedstawiono, dla udaru napięciowego 10/700 μs, przykładowe wyniki z pomiarów i modelowania w programie LTspice otrzymane dla parametrów generatora (rys. 5a) oraz wyznaczone z zależności (4).

W programie LTspice, model udaru opisany zależnością wpisaną w linii (przykład 1): epior2 między węzłami: 1 0 jako wartość: value={...} wyznaczono instrukcją .subckt UDAR jako źródło napięciowe *e*. Możliwość symulacji udaru w dowolnym czasie uzyskano przez wprowadzenie czasu to (przykładowa wartość: 10 µs). Udar może być doprowadzony deklaracją xp1 do dowolnego węzła badanego elementu, np. do węzła 5 [7].

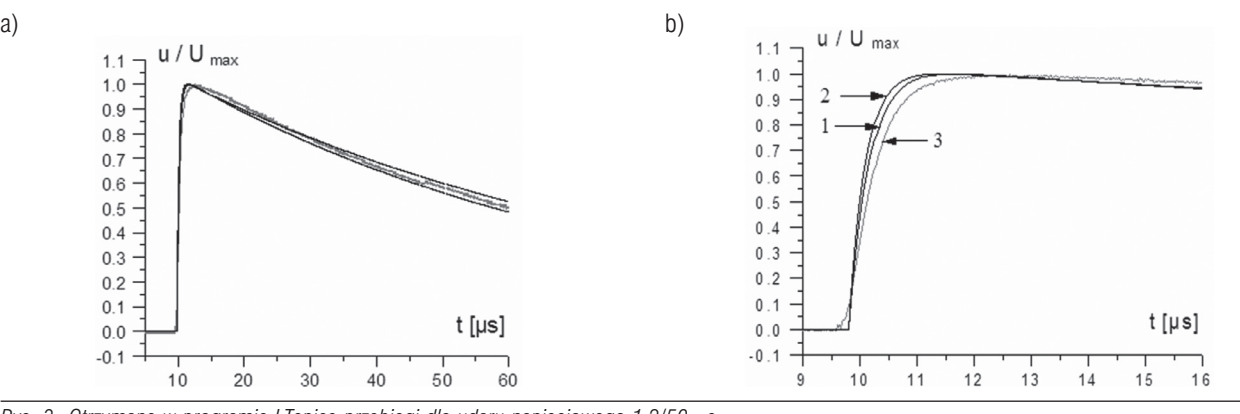

*Rys. 3. Otrzymane w programie LTspice przebiegi dla udaru napięciowego 1,2/50 μs* a) dla generatora udaru kombinowanego w programie Mathematica 4: b) początkowy fragment przebiegu z oznaczeniami linii: 1 – dla danych z pomiaru napiecia [5],  $2$  – dla danych z pomiaru napiecia i prądu [6],  $3$  – przebieg z pomiaru

## badania

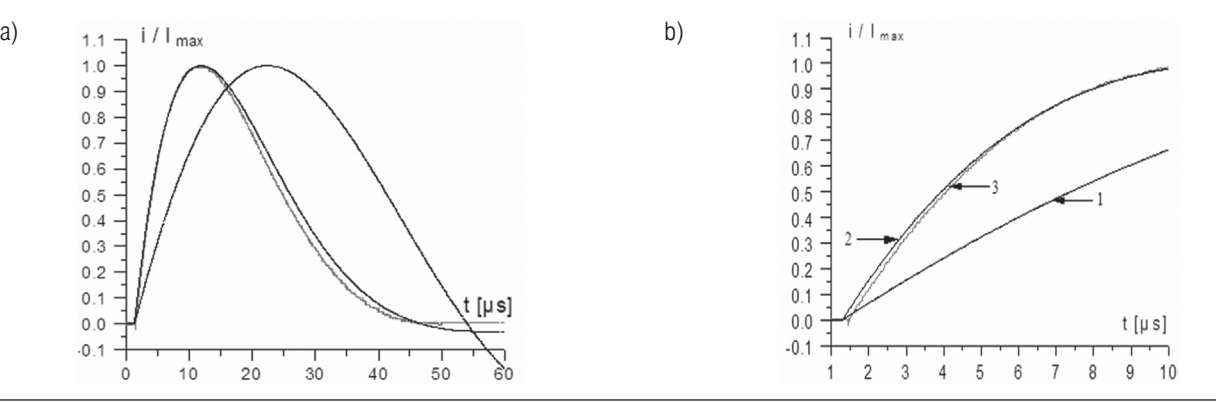

*Rys. 4. Otrzymane w programie LTspice przebiegi impulsu prądowego 8/20 μs*

a) dla generatora udaru kombinowanego w programie Mathematica 4; b) początkowy fragment przebiegu z oznaczeniami linii: 1 – dla danych z pomiaru napięcia [5], 2 – dla danych z pomiaru napięcia i prądu [6], 3 – przebieg z pomiaru

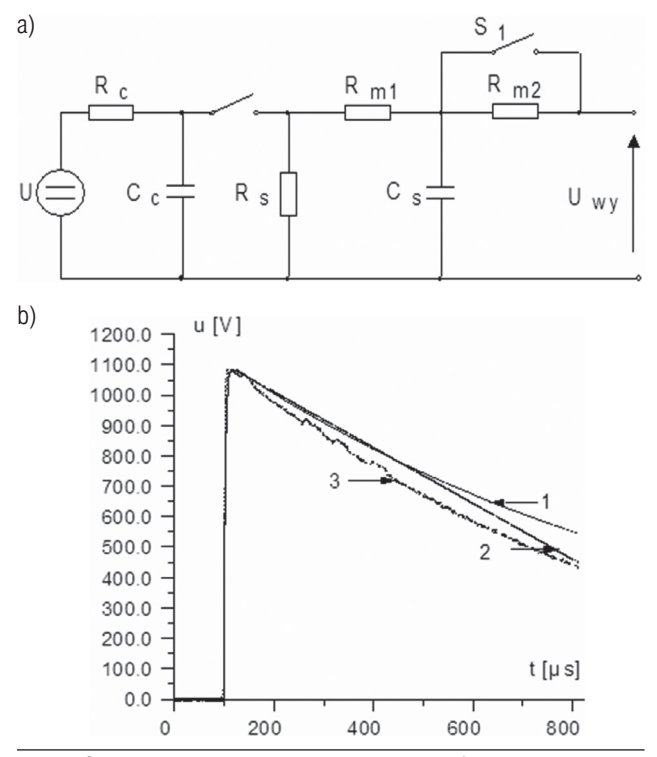

*Rys. 5. Schemat układu generatora impulsowego 10/700 μs [2, 7] b) napięcie udaru 10/700 μs dla Um= 1 kV: 1 - wyznaczone dla parametrów generatora udarów – rys 5a; 2- napięcie wyznaczone: z zależności (4); 3- otrzymane z pomiaru*

#### Przyklad

.subckt UDAR wy Params: to=10us epior2 1 0 value =  ${0.10117E + 04*(1)*exp(-0.10068E + 04*time)}$  $+$ –exp(–0.64766E + 06\*time))} Top 1 0 1f 0 z0 = 100 Td =  $\{ to \}$ Rc 1f 0 100 e wy 0 1f 0 1 .ENDS UDAR xp1 5 UDAR

> W stanie zwarcia z generatora udaru napięciowego 10/700  $\mu$ s otrzymuje się przebieg prądu 5/320  $\mu$ s [7]. W programie EMTP-ATP jest dostępnych do stosowania kilka modeli źródeł napięć i prądów udarowych: Heidler.sup, Standler.sup, Surge.sup [7, 8].

#### Udar napięciowy 5/50 ns

Przyjęty w normie uproszczony schemat generatora pojedynczego impulsu 5/50 ns przedstawiono na rysunku 6. Dla tego impulsu pomiary wykonano stosując generator Schafner NSG 2050 i oscyloskop Tektronix TDS 3052B. Postać analityczną udaru napięciowego 5/50 ns wyznaczono z zależności [9]:

$$
u(t) = 1.27 U_m \left[ \exp(-18.10^6 t) - \exp(-303.10^6 t) \right]
$$
 (5)

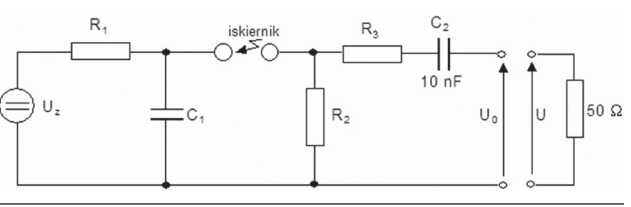

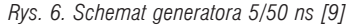

U<sub>z</sub> – źródło wysokiego napięcia, R<sub>1</sub> – rezystor w obwodzie ładowa*nia,*  $C_1$  – *kondensator magazynujący energię,*  $R_2$  – *rezystor kształtowania czasu trwania impulsu, R<sub>3</sub> – rezystor dopasowania impedancji, C2 – kondensator odcinający składową stałą prądu* 

Na rysunku 7a przedstawiono przebieg napięcia udaru 5/50 ns, opisany zależnością (5), a na rysunku 7b zamieszczono przebiegi napięć otrzymane w wyniku modelowania zgodnie z zapisem podanym w przykładzie oraz z pomiarów.

#### Podsumowanie

W artykule przedstawiono wyniki pomiarów i modelowania impulsów napięciowych 1,2/50  $\mu$ s, 10/700  $\mu$ s i 5/50 ns oraz prądowych 8/20 μs. Tworzenie tego typu modeli, przy jednoczesnym porównywaniu z wynikami z pomiarów pozwala na prowadzenie analiz badanych układów ochrony przepięciowej. Może również służyć do ich projektowania.

Rozeznane możliwości programu PSPICE zostaną wykorzystane do dalszych prac oraz analizy porównawczej z wynikami uzyskanymi z przeprowadzonych badań eksperymentalnych.